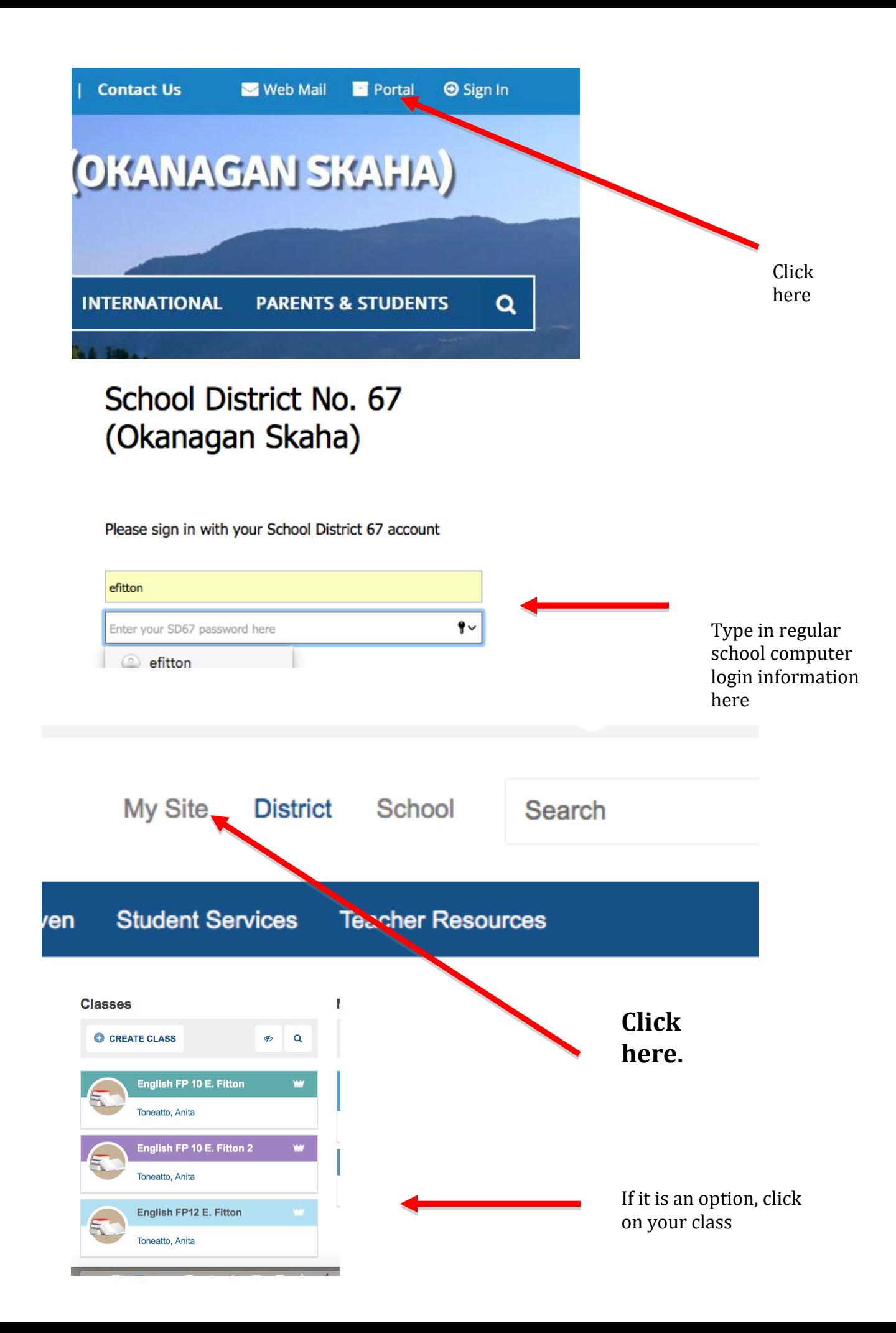

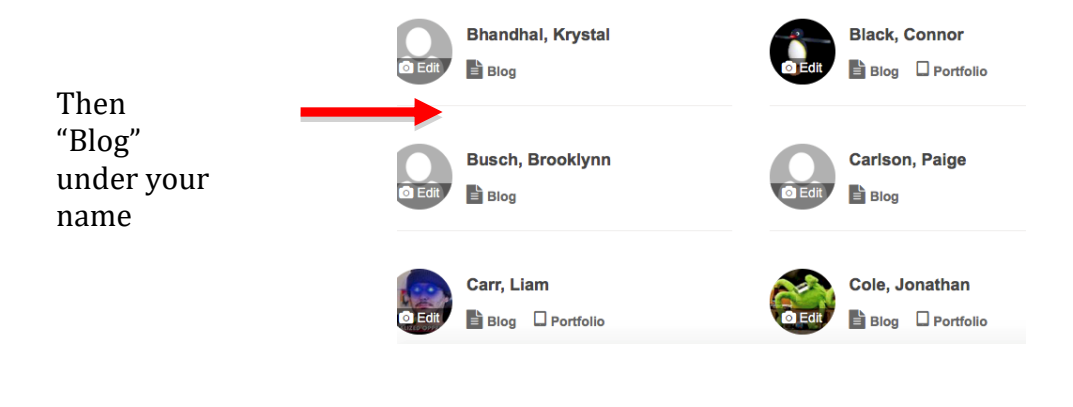

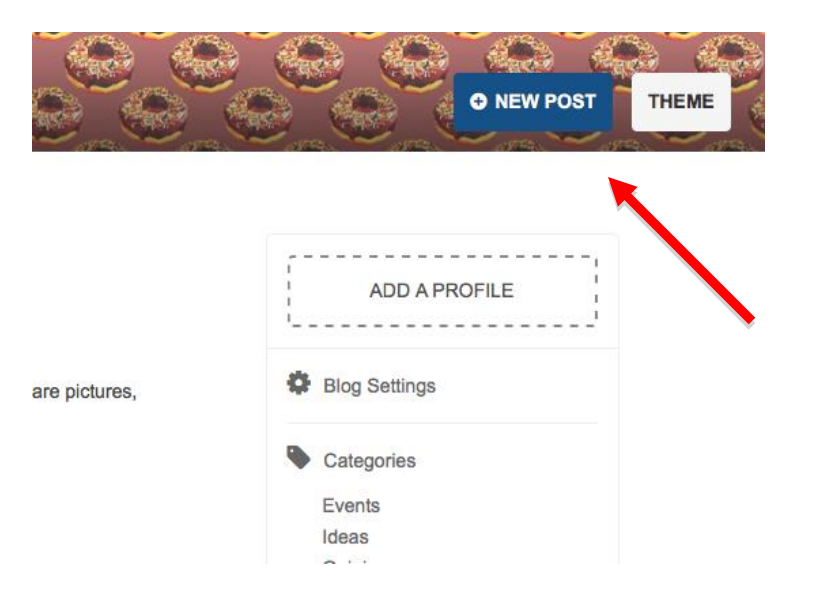

When you make your first blog post, you will click here